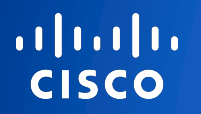

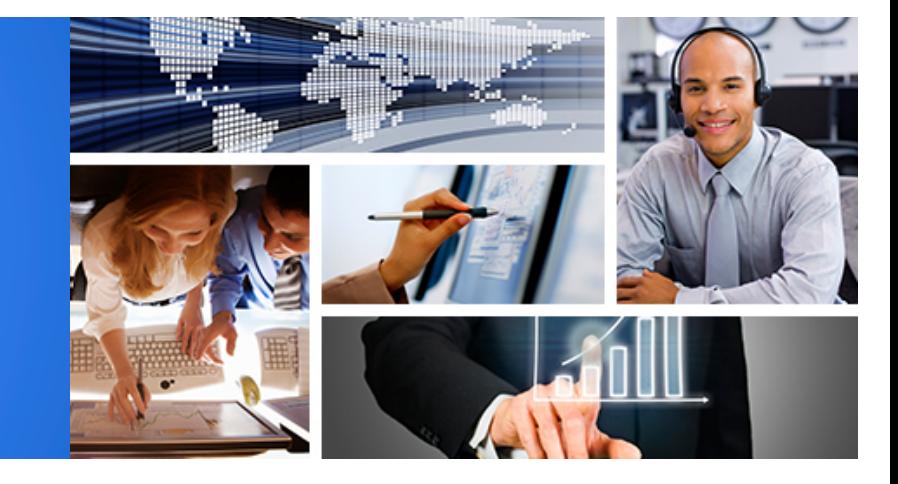

Sales & Partner Training<br>Worldwide Sales Strategy & Operations

# DNS-AS

Berényi Áron

Cisco Systems

altalia. **CISCO** 

© 2015 Cisco and/or its affiliates. All rights reserved. Cisco Confidential

# Introduction What is DNS-AS ???

aludu. **CISCO** 

© 2015 Cisco and/or its affiliates. All rights reserved. Cisco Confidential

## DNS-AS – The idea in 17.10.2013

Mike Herbert, Mark Montanez and Wolfgang Riedel @ a Sushi place in SJC

# Sorry, no napkin this time…

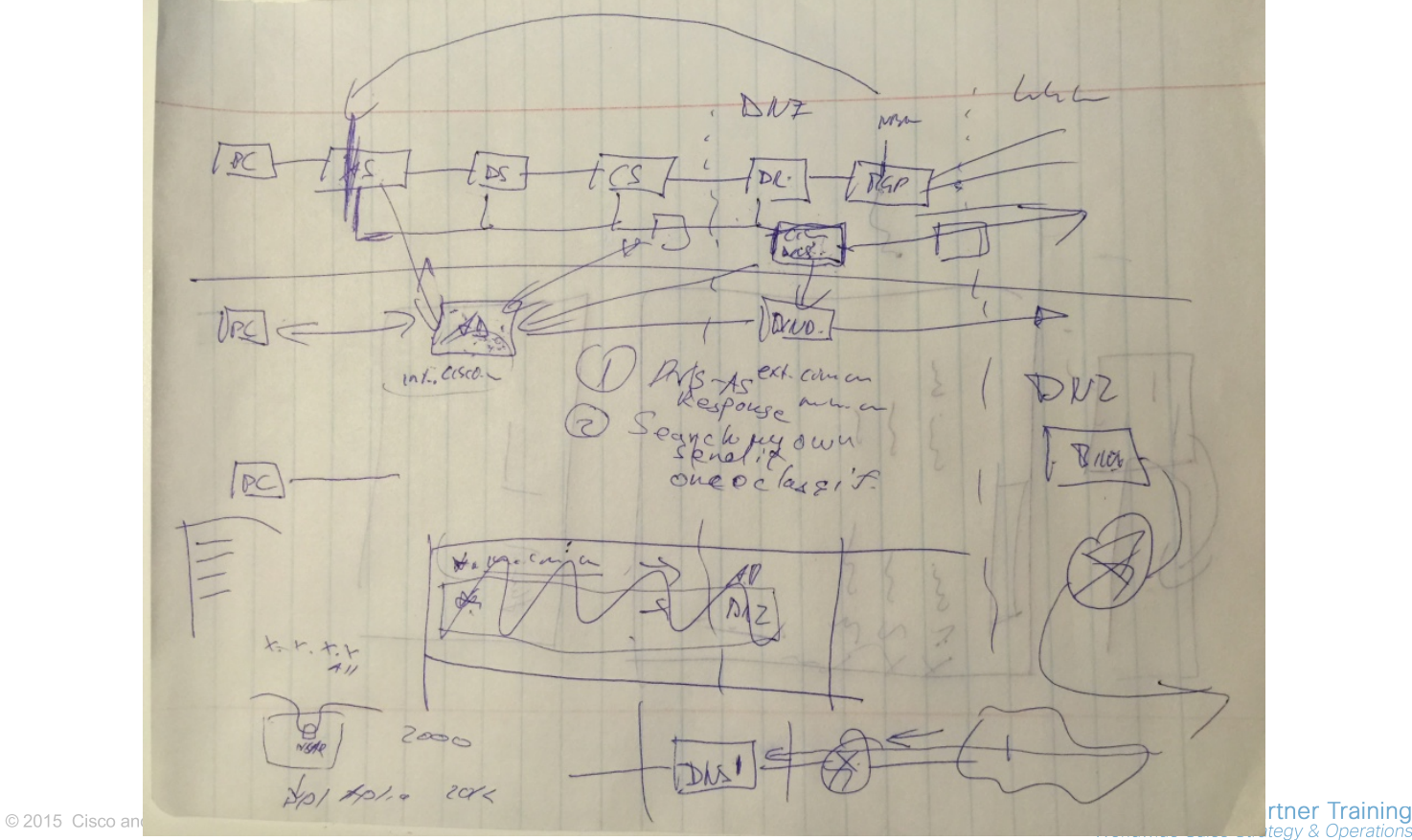

altalia **CISCO** 

av & Operation:

## DNS-AS - Tenets

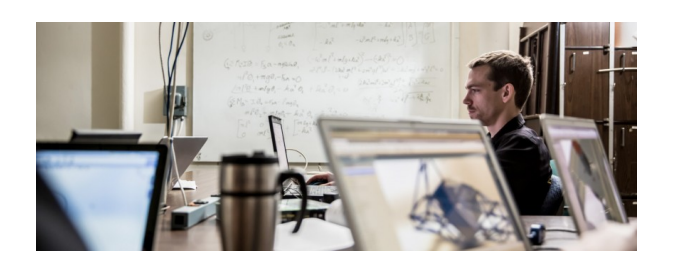

## **Application Visibility**

**How** can you keep unambiguous visibility if the majority of traffic is encrypted?

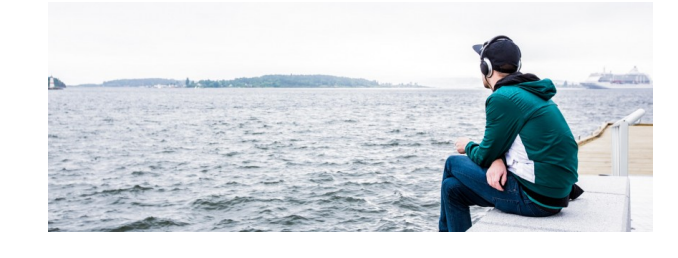

## **Metadata Driven**

**How** can you holistically program the network so it behaves like a self driving car?

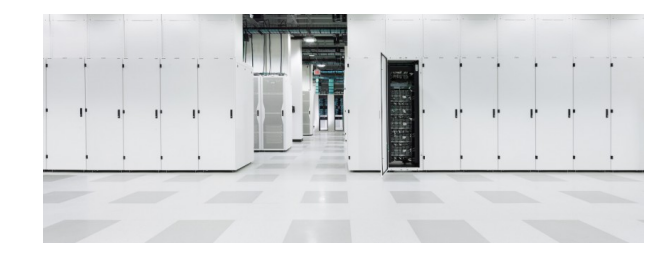

## **Centralized Control**

**How** to use DNS as a cross domain application intent policy controller?

altalia **CISCO** 

© 2015 Cisco and/or its affiliates. All rights reserved. Cisco Confidential

**Sales & Partner Training** Worldwide Sales Strategy & Operations

4

## How About DNS? – DNS server as a controller?

It's a pretty proven and awesome system, right?

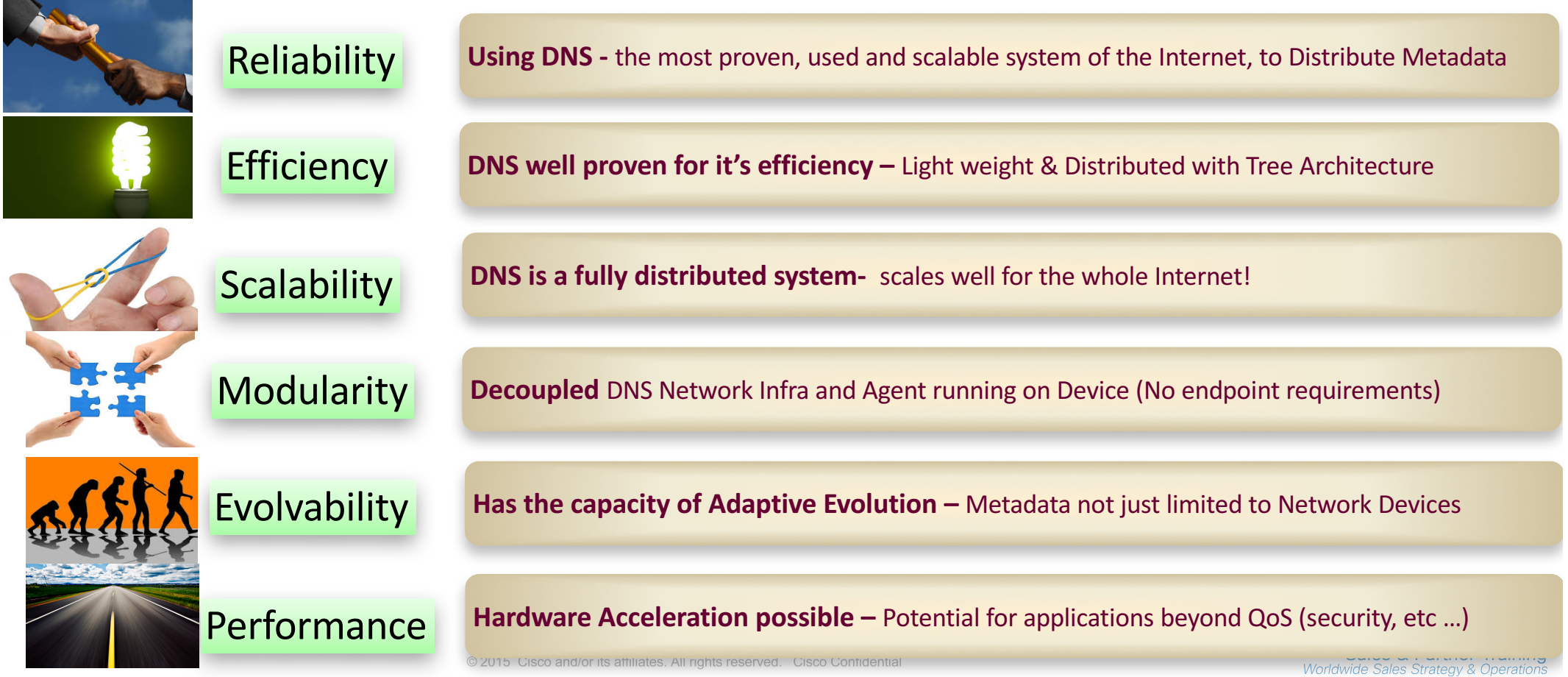

## How About DNS-AS Integrations

The AVC Multilayer Onion Ring Architecture

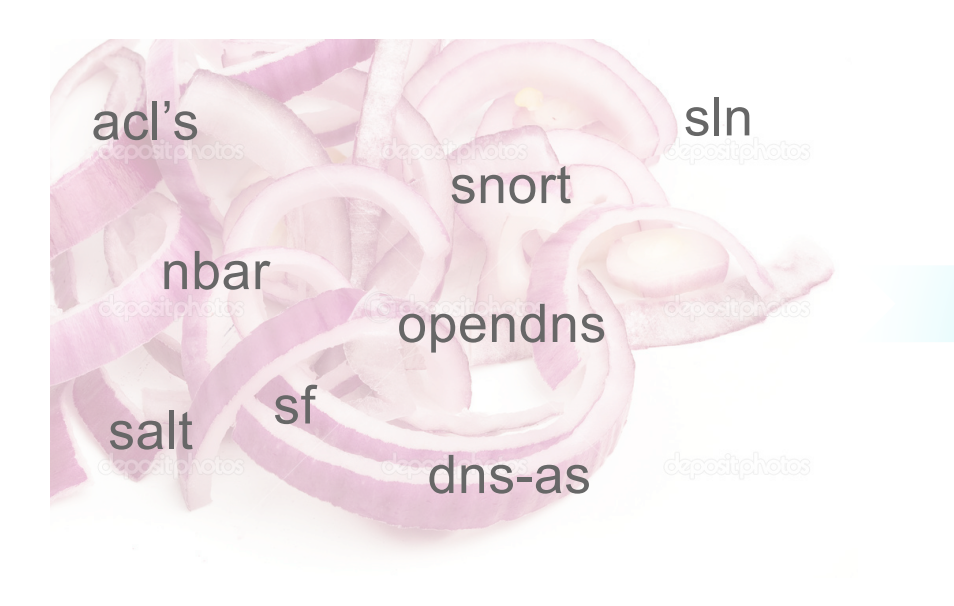

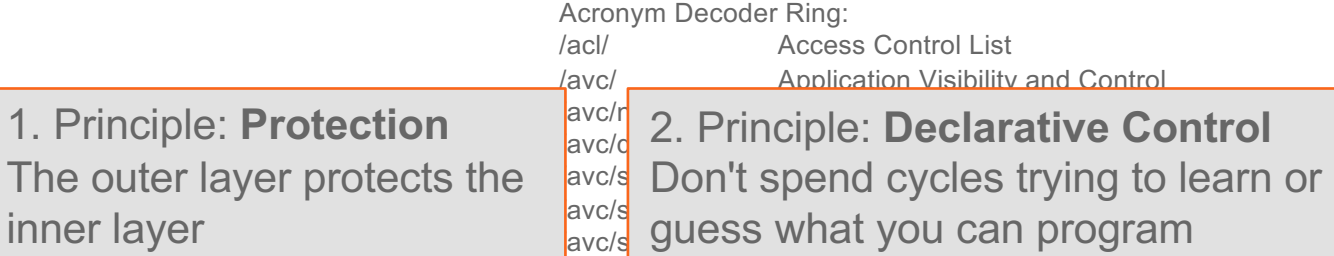

3. Principle: **Power of AND** It's not about one is better then... We need them all!

altala. **CISCO** 

inner layer

/avc/sf Source Fire /avc/opendns opendns.org

# Application and Protocol challenges

aludu. **CISCO** 

© 2015 Cisco and/or its affiliates. All rights reserved. Cisco Confidential

## The World Two Years After "Snowden"

### Growth of Encrypted Network Traffic

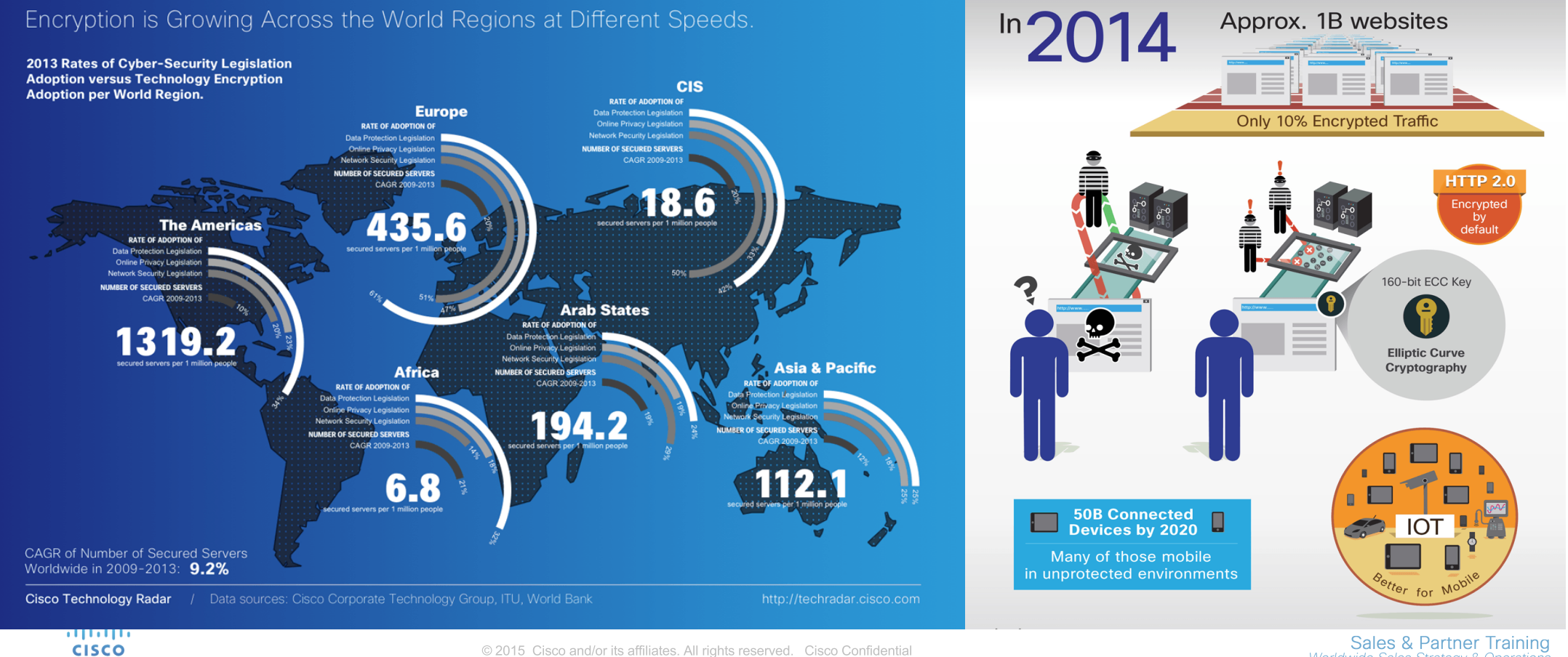

© 2015 Cisco and/or its affiliates. All rights reserved. Cisco Confidential

Sales & Partner Training Worldwide Sales Strategy & Operations

## The World Two Years After "Snowden"

## Protocol Evolution – HTTP/1, SPDY, QUIC, HTTP/2

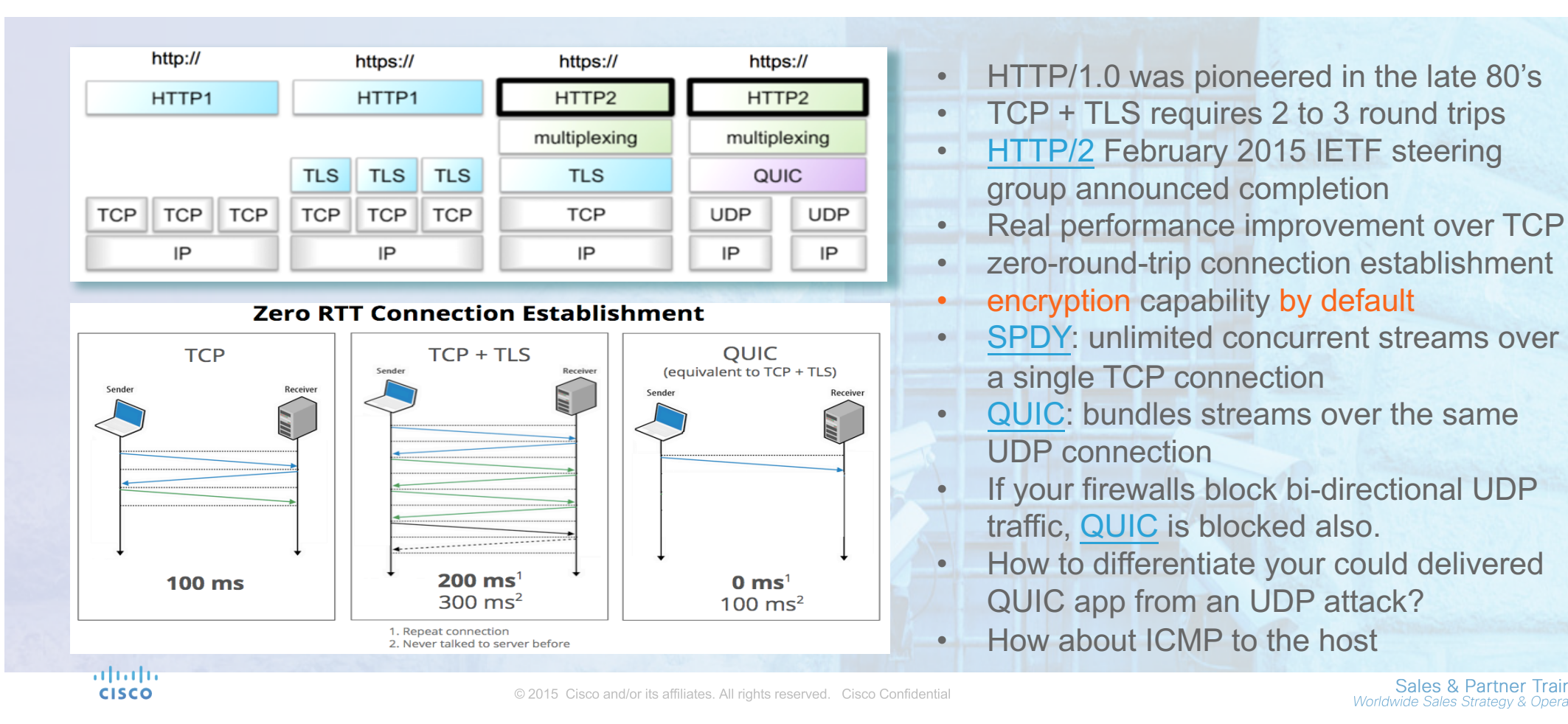

## Living in a after "Snowden" world

### Google Will Soon Shame All Websites That Are Unencrypted - Motherboard

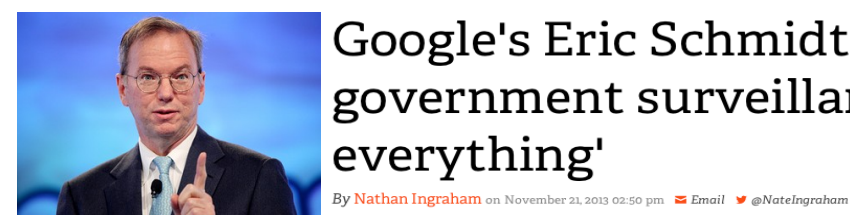

Google's Eric Schmidt: 'the solution to government surveillance is to encrypt everything'

- Google wants everything on the web to be travelling over a secure channel.
- Google Announces 97 Percent of YouTube Traffic is Now Encrypted
- More important is to understand some implications:
	- Prevent content tampering, deny last mile SP to replace, add or filter out advertisement
	- Eliminating the ability of transparent proxies to muck up streaming protocols
	- Prevent last mile SP analytics, monitoring and monetization of user behavior
	- Net-Neutrality, Peering Agreements

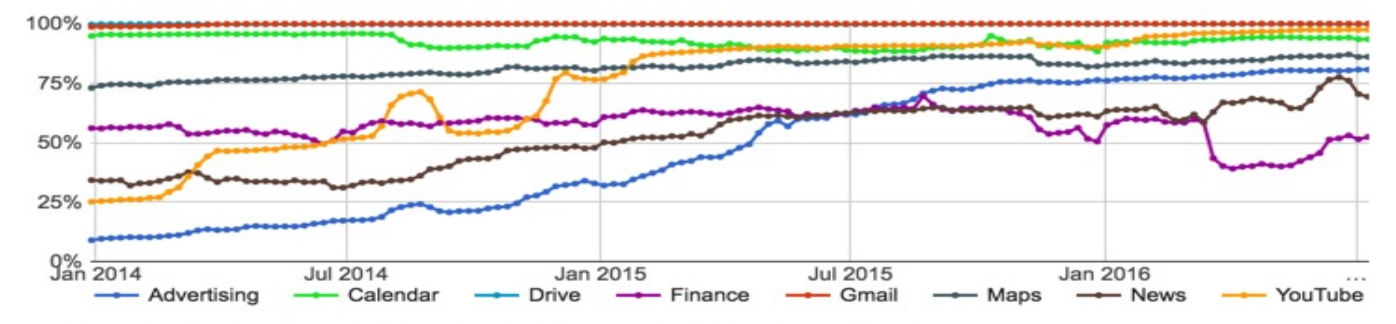

This is an approximate number that represents most of Google traffic for the given product.

**CISCO** 

© 2015 Cisco and/or its affiliates. All rights reserved. Cisco Confidential

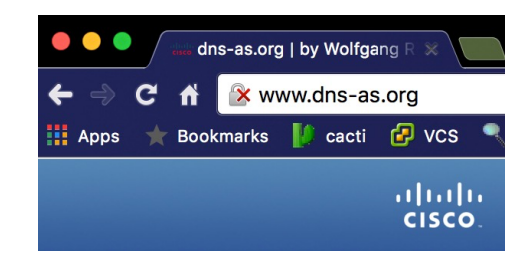

- Chrome: "chrome://flags"
- navigate to "mark nonsecure as" and selecting "mark non-secure origins as non-secure."

Mark non-secure origins as non-secure Mac, Windows, Linux, Chrome OS, Android Mark non-secure origins as non-secure, or as "dubious". #mark-non-secure-as Mark non-secure origins as non-secure.

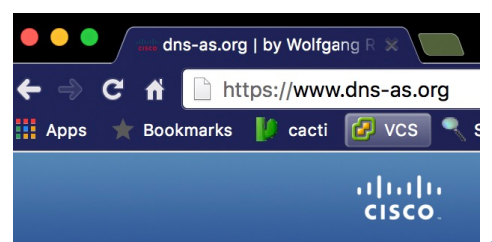

Sales & Partner Training **Worldwide Sales Strategy & Operations** 

## Living in a after "Snowden" world

It becomes harder and harder for us to "guess"

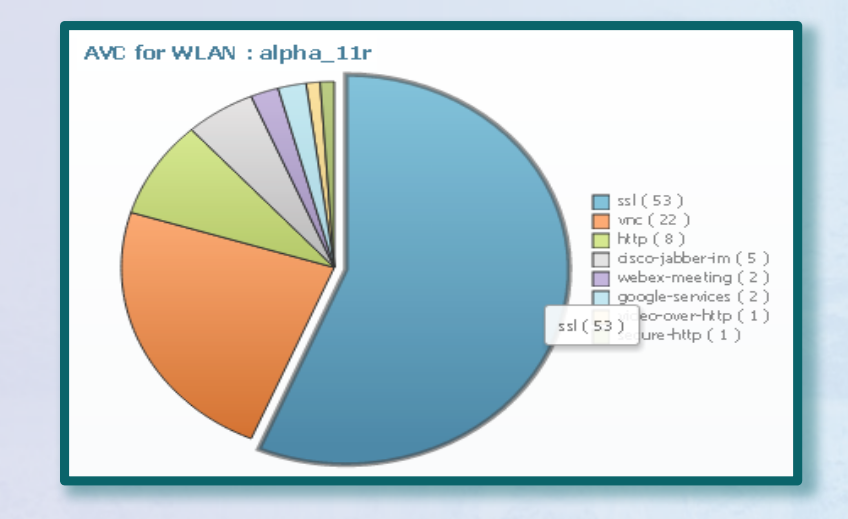

**Bottom line: It becomes harder and harder** for us to look into into traffic streams in order to "guess" what the apps are based on snooping traffic.

attata **CISCO** 

© 2015 Cisco and/or its affiliates. All rights reserved. Cisco Confidential

# Network Metadata

aludu. **CISCO** 

© 2015 Cisco and/or its affiliates. All rights reserved. Cisco Confidential

## Network Metadata

What is it? Why do we need it?

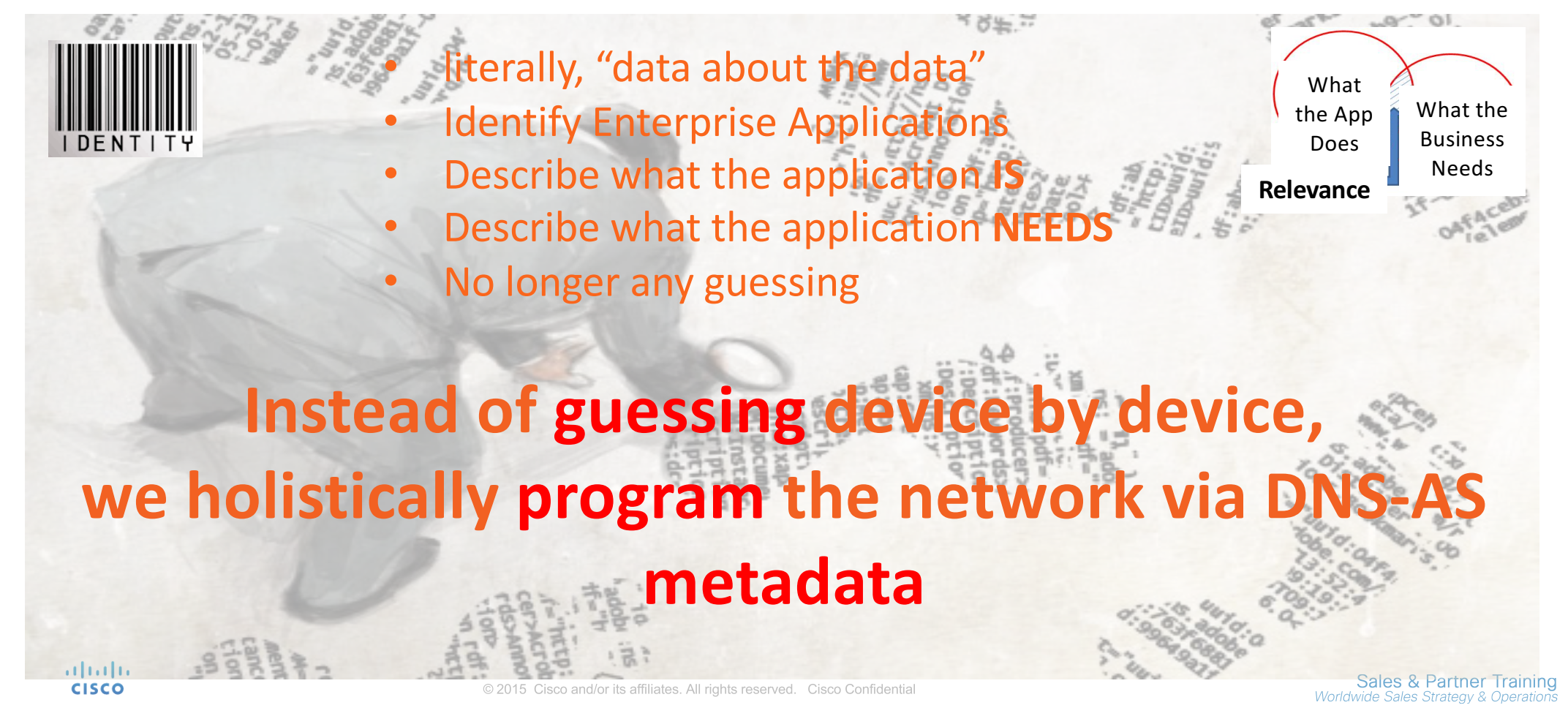

## Application Network Metadata – DNS-AS

### RFC6759 Metadata Components

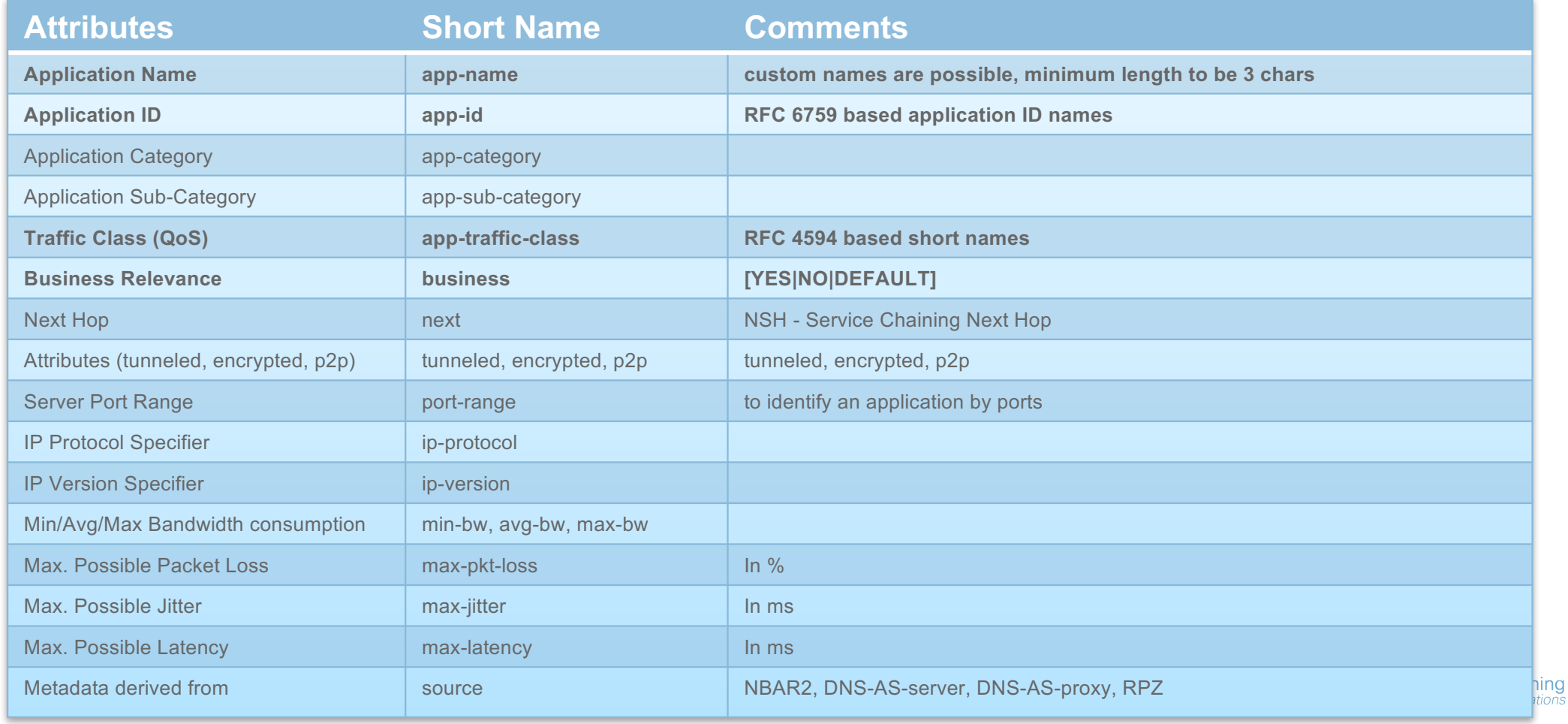

## DNS-AS Application Metadata – Where to store it?

### RFC1035 Metadata Components within TXT and AVC RTYPEs

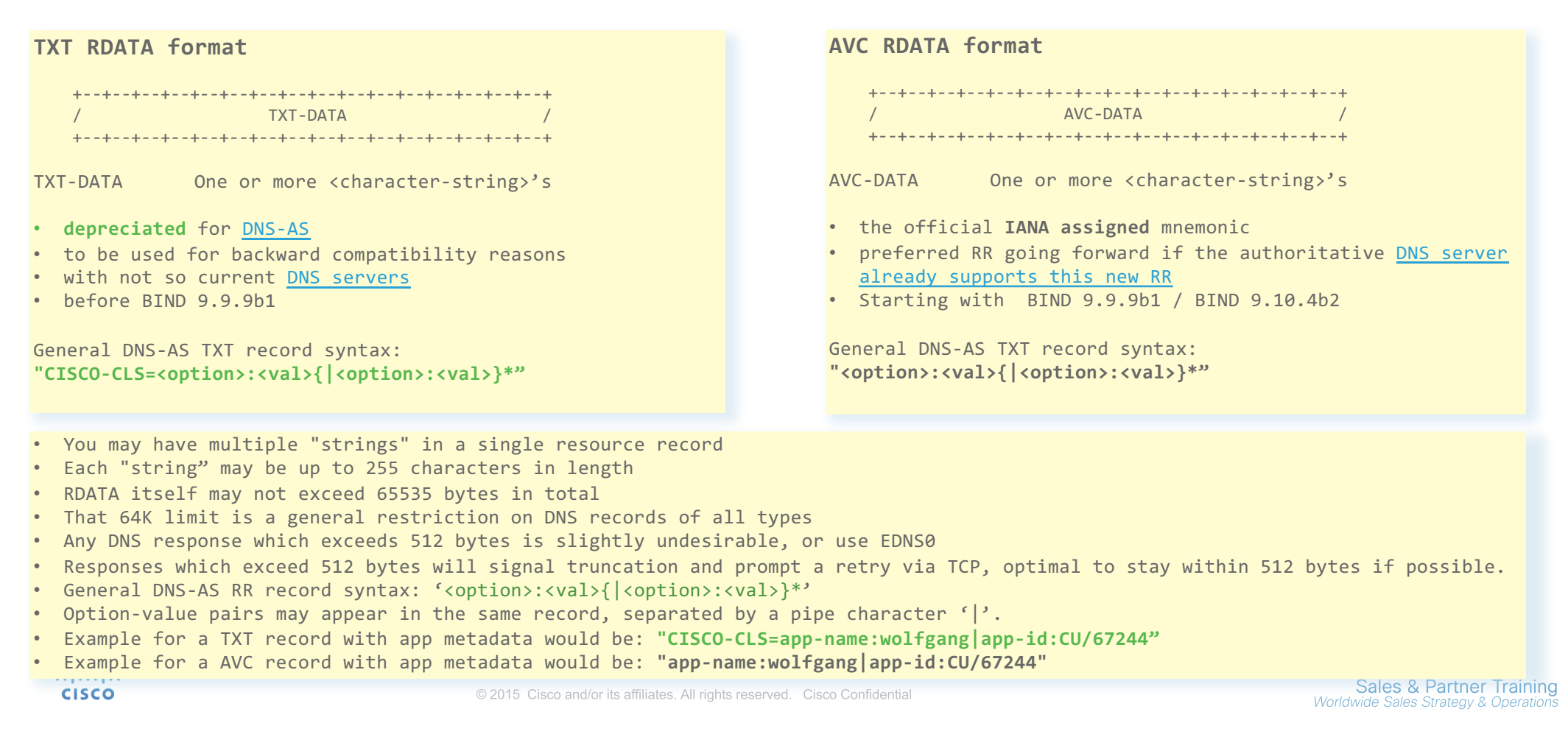

## DNS-AS Application Metadata – Mixed RDATA?

### Metadata Lookup Sequencing with mixed TXT and AVC RTYPEs

#### 1. query for AVC RDATA QTYPE=AVC for wolfgang.dns-as.org -> "app-name:dns-as-wolfgang|app-class:TD|business:YES|app-id:CU/28203" if NODATA or ANCOUNT=0 then goto 2 2. query for RPZ RDATA QTYPE=AVC for \_avc.wolfgang.dns-as.org -> "app-name:dns-as-wolfgang|app-class:TD|business:YES|app-id:CU/28203" if NODATA or ANCOUNT=0 then goto 3 3. query for TXT RDATA QTYPE=TXT for wolfgang.dns-as.org -> "CISCO-CLS=app-name:dns-as-wolfgang|app-class:TD|business:YES|appid:CU/28203" if NODATA or ANCOUNT=0 then goto 4 4. no DNS-AS related metadata available

#### **We need to accommodate:**

 $\rightarrow$  NRAR

- Zones that provide their own AVC information
- Zones who don't provide any AVC information
- Zones whose provided AVC information you want to override locally
- All other DNS lookups passing unimpeded/unaltered admilia **CISCO**

#### **Default RDATA Lookup Sequence: Override options by trusted-domains:**

#### ! avc dns-as client enable ! avc dns-as client trusted-domains domain ^.\*f1.\*\$ AVC RPZ TXT domain ^.\*cisco.\*\$ TXT RPZ AVC domain \*.toocoolforyou.net AVC RPZ TXT domain \*.blackberry.net TXT domain \*.dns-as.org AVC domain \*.nbar2web.org domain \*.f1-consult.com RPZ domain \*.f1-consult.de domain \*.f1-online.net domain \*.f1v4.net domain \*.f1v6.net !

- Query in that sequence and just sent the QTYPES been listed behind the trusteddomain label.
- If there is no QTYPE listed, just follow the default lookup sequence.

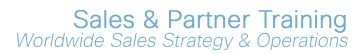

© 2015 Cisco and/or its affiliates. All rights reserved. Cisco Confidential

## Network Metadata – AVC Components

Metadata Components for Application Visibility

#### **Important Application Visibility Attributes:**

- $\checkmark$  Application Name (app-name)
- $\checkmark$  Application ID (app-id)

#### **Optional Application Visibility Attributes:**

- o Attributes (tunneled, encrypted, p2p)
- o Server Port Range (to identify an application with ports)
- o IP Protocol Specifier
- o IP Version Specifier
- o Source of Metadata (NBAR2, DNS-AS server etc.)

 $PUBLIC$  $-2$ content-content conten **CASHING** "stylesheet **FAXONE FOR EXCHANGE STIGHT E CAFT** 

#### TXT Example: **"CISCO-CLS=app-name:smtp|app-id:IL4/25|server-port:TCP/25,UDP/25"**

#### AVC Example:

**"app-name:smtp|app-id:IL4/25|server-port:TCP/25,UDP/25"**

#### altalia **CISCO**

© 2015 Cisco and/or its affiliates. All rights reserved. Cisco Confidential

## Network Metadata – AVC Components

### Metadata Components for Application Policy Intent

#### **Important Application Intent Attributes:**

- $\checkmark$  Traffic Class (app-class)
- $\checkmark$  Business Relevance (business)

#### **Optional Application Intent Attributes:**

- o Application Category
- o Application Sub-Category
- o Server Port Range (to identify an application with ports)
- o Min/Avg/Max Bandwidth consumption
- o Max. Possible Packet Loss (in %)
- o Max. Possible Jitter (in ms.)
- o Max. Possible Latency (in ms.)

 $PUBLLTC$ ontent  $\frac{t}{c}$  on  $t$ ent= ontent conten robots l-"stylesheet" type Form Fm." **EXCHIPTION** I- shortcut

#### TXT Example: **"CISCO-CLS=app-name:smtp|app-class:bulk-data|business:YES|app-id:IL4/25|server-port:TCP/25,UDP/25"**

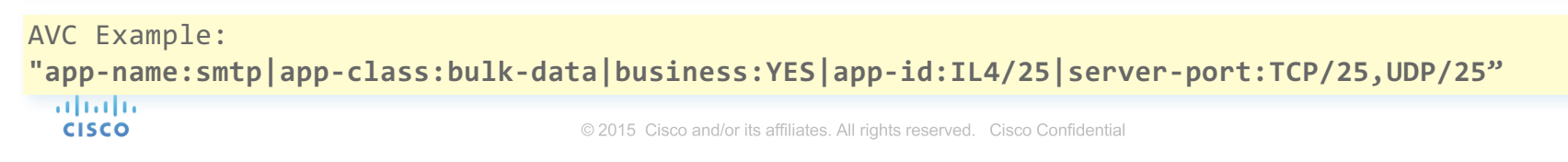

# Network Metadata within DNS RR's

aludu. **CISCO** 

© 2015 Cisco and/or its affiliates. All rights reserved. Cisco Confidential

## Network Metadata – BIND

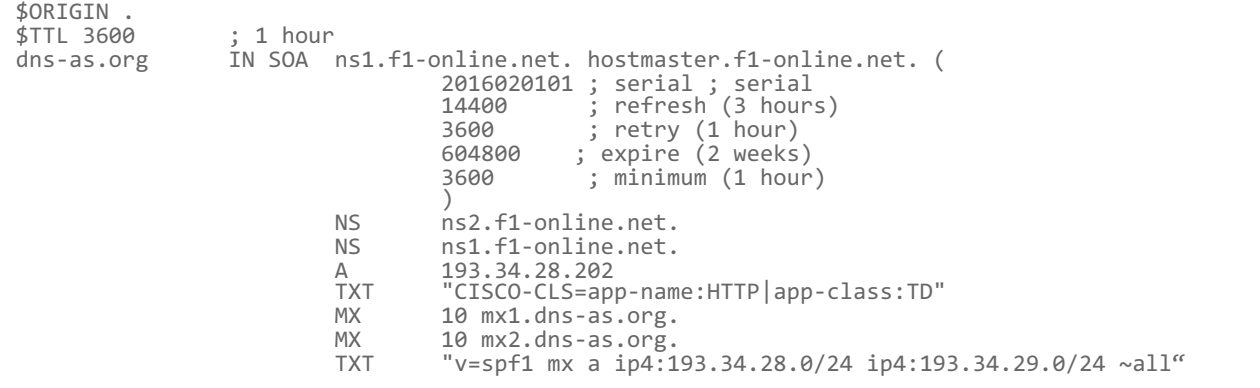

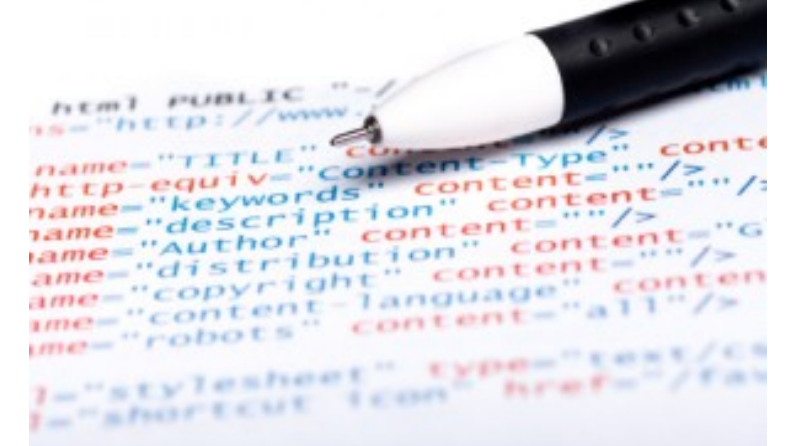

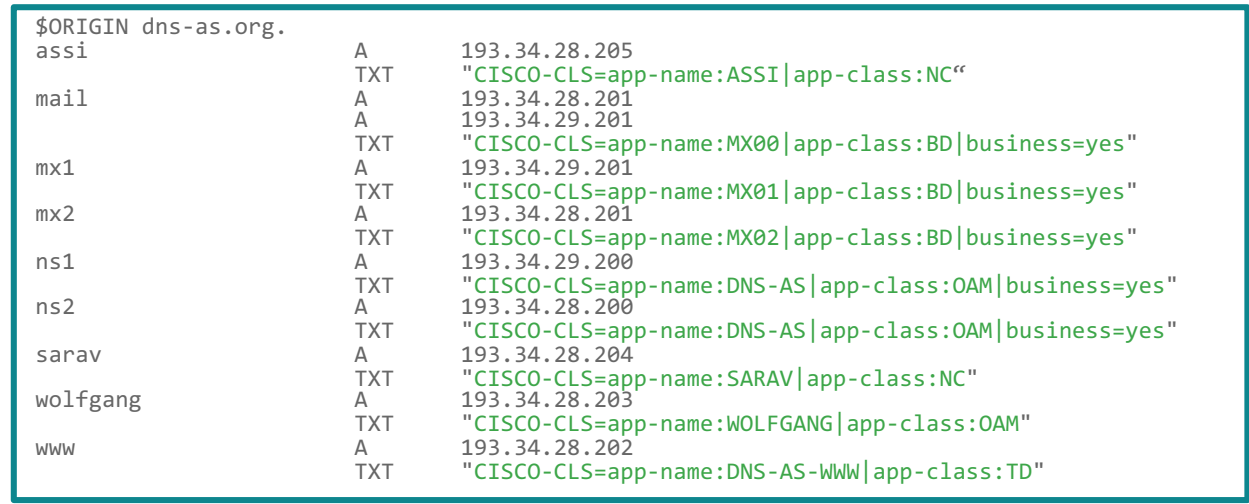

albaha **CISCO** 

© 2015 Cisco and/or its affiliates. All rights reserved. Cisco Confidential

## Network Metadata – How to verify

Forward Zone:

[22:31:54][wriedel@wriedel-mbp15:~]\$ dig TXT +short www.dns-as.org "CISCO-CLS=app-name:HTTP|app-class:TD"

[22:32:15][wriedel@wriedel-mbp15:~]\$ dig TXT +short wolfgang.dns-as.org "CISCO-CLS=app-name:WOLFGANG|app-class:OAM"

[22:32:24][wriedel@wriedel-mbp15:~]\$ dig TXT +short sarav.dns-as.org "CISCO-CLS=app-name:SARAV|app-class:NC"

[22:32:29][wriedel@wriedel-mbp15:~]\$ dig TXT +short assi.dns-as.org "CISCO-CLS=app-name:ASSI|app-class:NC"

[22:32:38][wriedel@wriedel-mbp15:~]\$ dig TXT +short inception.toocoolforyou.net "CISCO-CLS=app-name:EXCHANGE|app-class:TD"

### Reverse Zone:

[22:31:40][wriedel@wriedel-mbp15:~]\$ dig TXT +short 244.28.34.193.in-addr.arpa "CISCO-CLS=app-name:DNS|app-class:BD"

```
[22:31:41][wriedel@wriedel-mbp15:~]$ dig TXT +short 244.29.34.193.in-addr.arpa
"CISCO-CLS=app-name:DNS|app-class:BD"
```
 $\mathbf{u}$  ,  $\mathbf{u}$  ,  $\mathbf{u}$  ,  $\mathbf{u}$ **CISCO** 

© 2015 Cisco and/or its affiliates. All rights reserved. Cisco Confidential

## Network Metadata – Microsoft Active Directory

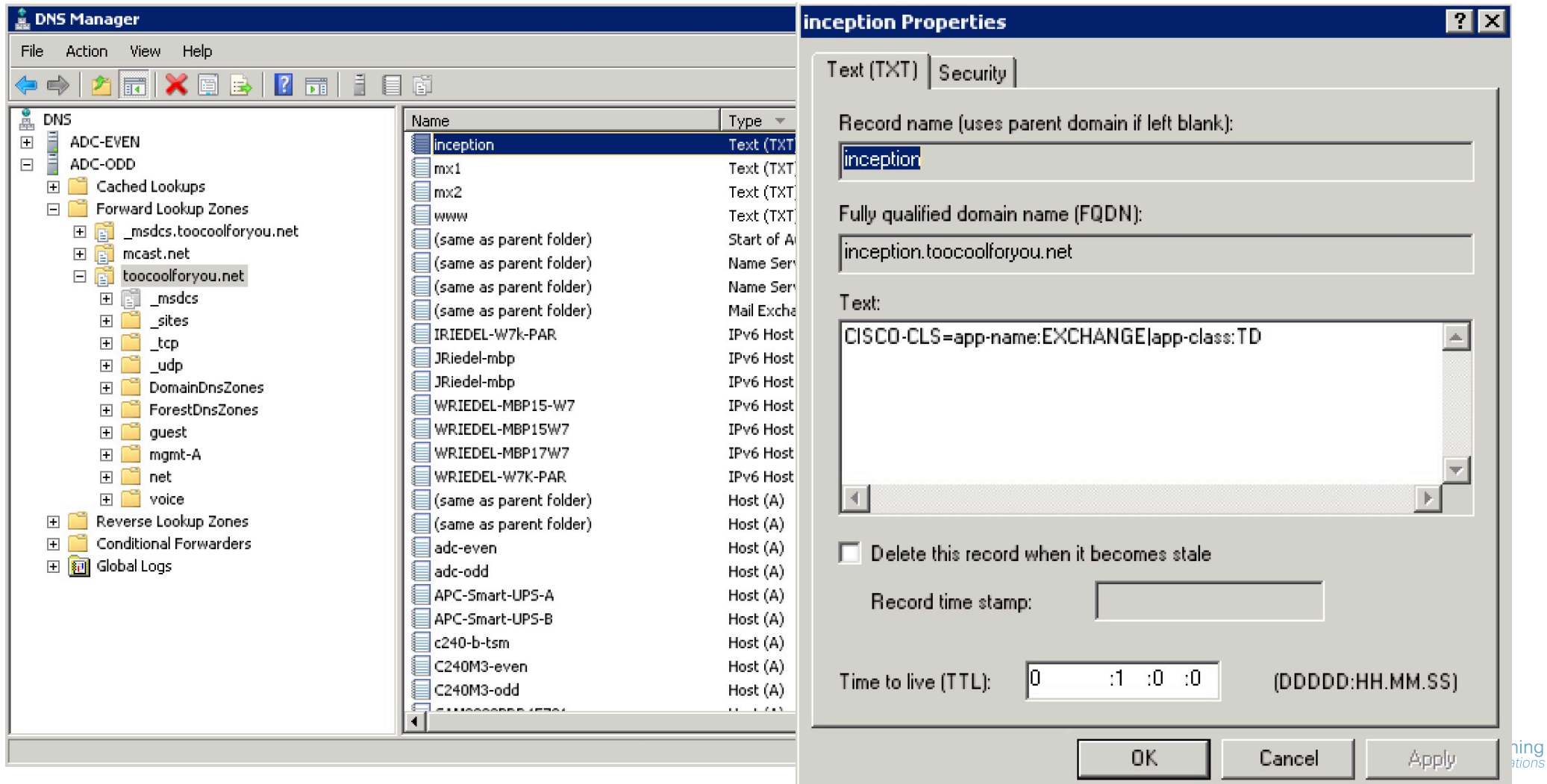

## Enterprise IP Address Management

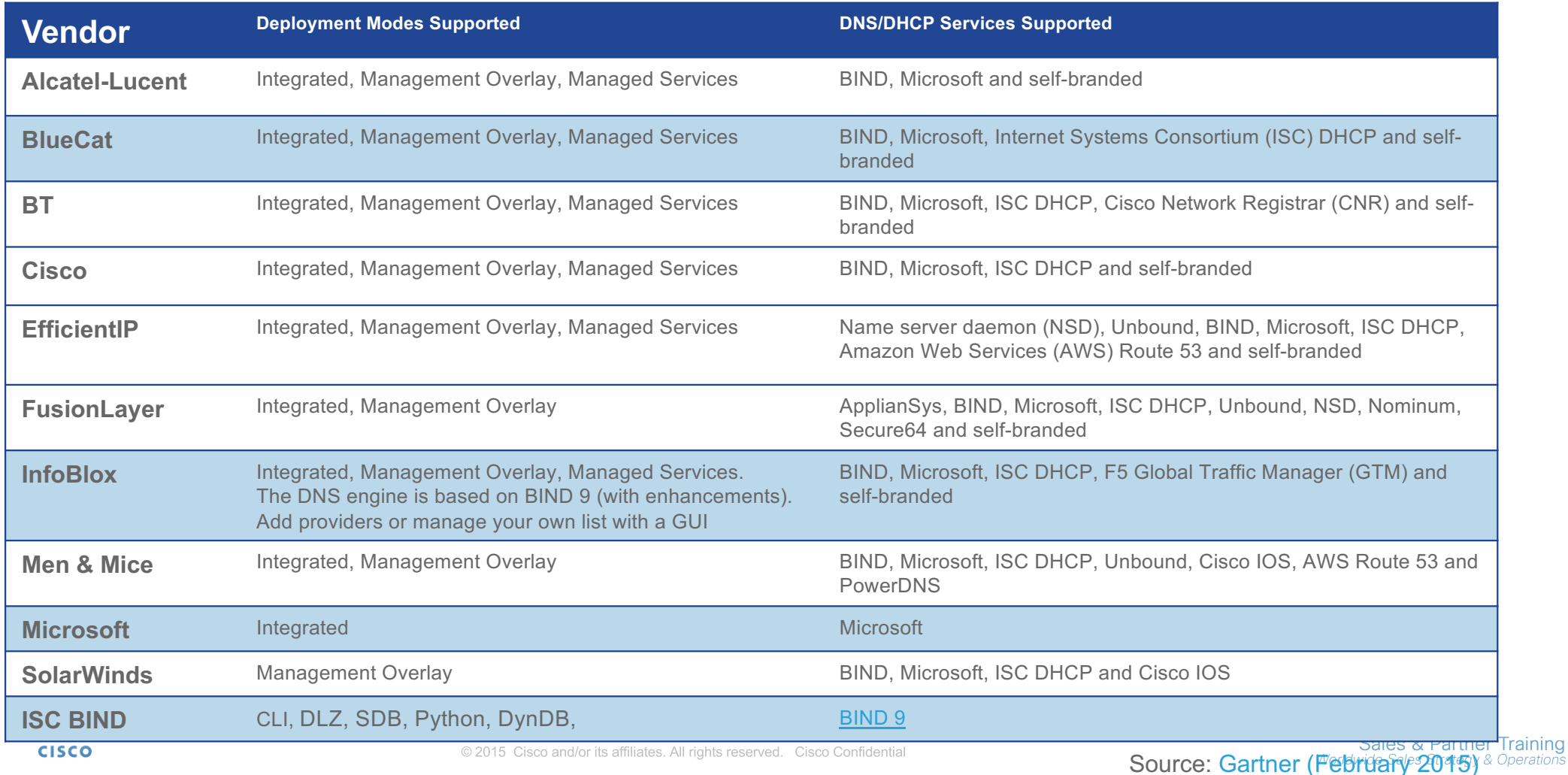

## Network Metadata – Abstractions

### Microsoft Office 365 with and without DNS-AS

#### **without DNS-AS with DNS-AS**

- \*.outlook.com
- \*.microsoftonline.com
- \*.microsoftonline-p.com
- \*.microsoftonline-p.net
- \*.microsoftonlineimages.com
- $*$ .microsoftonlinesupport.net<sup>1</sup>
- \*.msecnd.net
- \*.office365.com
- \*.live.com
- \*.portal.microsoftonline.com
- \*.passwordreset.microsoftonline.com
- \*.msn.com
- \*.osub.microsoft.com

Ports 80/443 Protocols TCP and HTTPS Rule must apply to all users HTTPS/SSL time-out set to 8 hours

#### **In reality, more then 120 entries**

A full listing can be found here: http://www.dns-as.org/support/das-as-cloud-apps/

#### **DNS-AS metadata provided by MS:**

- AVC "app-name:ms-update |app-class:BD|business=yes"
- AVC "app-name:ms-office365-web |app-class:BE|business=yes"
- AVC "app-name:ms-office365-outlook |app-class:BE|business=yes"
- AVC "app-name:ms-office365-live |app-class:MMS|business=yes"
- AVC "app-name:ms-office365-lync |app-class:VO|business=yes"

AVC  $\qquad \cdots$  "

#### **DNS-AS metadata consumed by customers**

avc dns-as client trusted-domains domain ^.\*outlook.\*\$ domain ^.\*microsoft.\*\$ domain ^.\*lync.\*\$ domain ^.\*sway.\*\$

almla. **CISCO** 

© 2015 Cisco and/or its affiliates. All rights reserved. Cisco Confidential

# DNS-AS Operations

abah. **CISCO** 

© 2015 Cisco and/or its affiliates. All rights reserved. Cisco Confidential

## DNS-AS-Client - Operations

DNS-AS Client (APs, Switches, Routers)

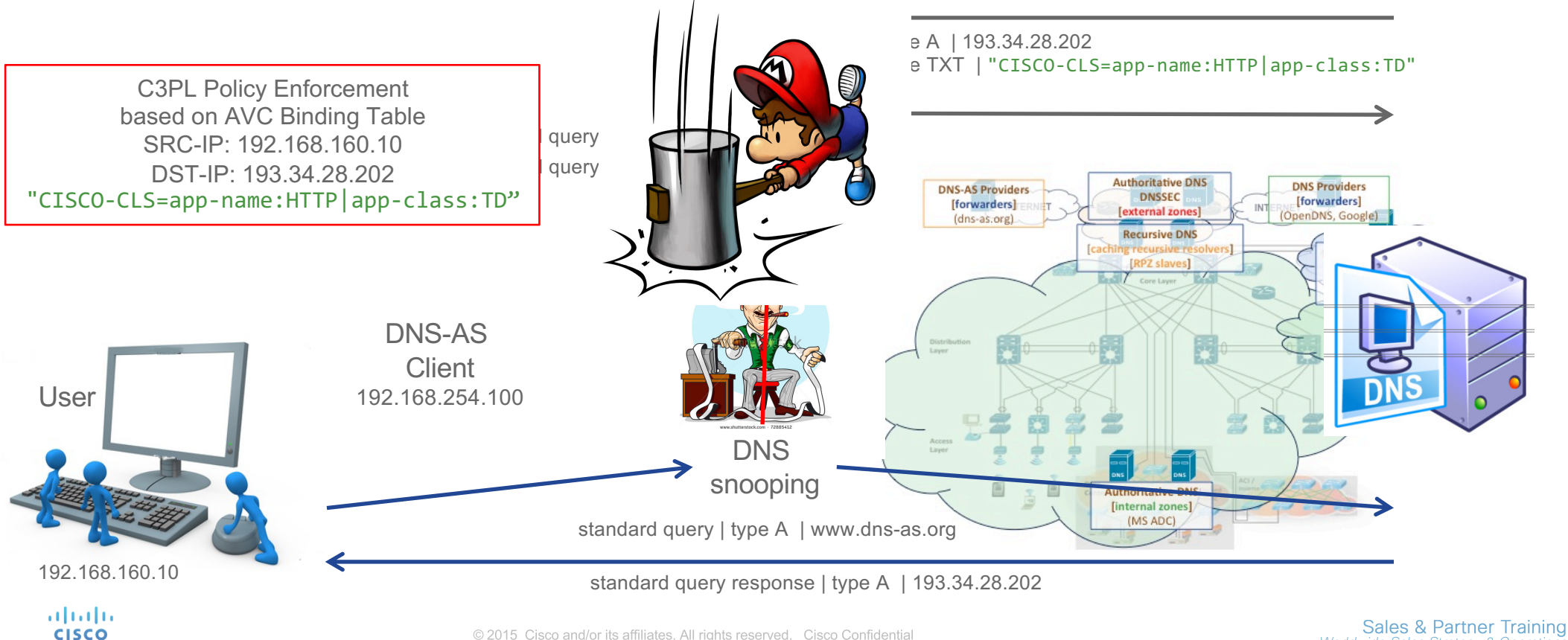

Worldwide Sales Strategy & Operations

© 2015 Cisco and/or its affiliates. All rights reserved. Cisco Confidential

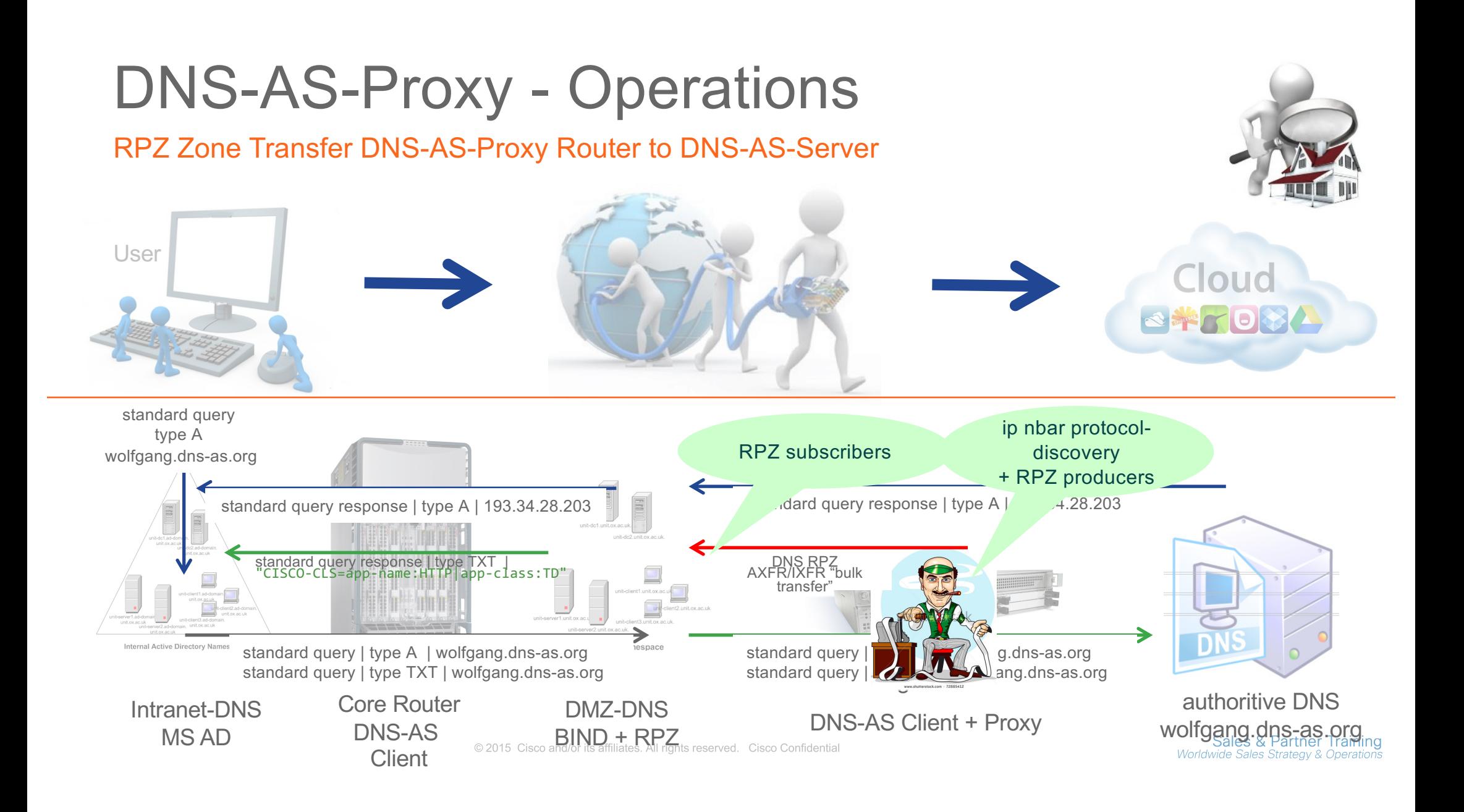

# Actually, what can we do with it?

© 2015 Cisco and/or its affiliates. All rights reserved. Cisco Confidential

## Common AVC Library – DNS-AS Use Case Matrix

#### DNS-AS <metadata> as a variable to match within C3PL MQC

#### **4) Object Group** object-group service port-proxy-server tcp eq 8080 match protocol <metadata> **1) QoS** class-map match-all NETWORK-CONTROL match protocol attribute traffic-class network-control match protocol attribute business-relevance business-relevant match protocol <metadata> **2) Zone Based Firewalls** class-map type inspect match-all class-in-ssh match access-group name ACL-IPv4-ssh-in match protocol ssh match protocol <metadata> **3) Security ACL's** ip access-list extended ACL-IPv4-Minecraft-in remark ----- minecraft.f1-online.net permit tcp any host 193.34.29.143 eq 25565 permit protocol <metadata> ip access-list standard ACL-IPv4-NMS remark ----- NOC DMZ permit aaa.bb.ccc.ddd permit protocol <metadata> remark ---- deny everything else ------- deny any log **5) Domain Based Routing** track 104 match protocol <metadata> ip route 192.168.168.0 255.255.255.0 192.168.252.114 111 track 104

almla. **CISCO** 

© 2015 Cisco and/or its affiliates. All rights reserved. Cisco Confidential

## Easy QoS Integration

### DNS-AS Shortcuts for Cisco's (RFC 4594-Based) 12-Class QoS Model

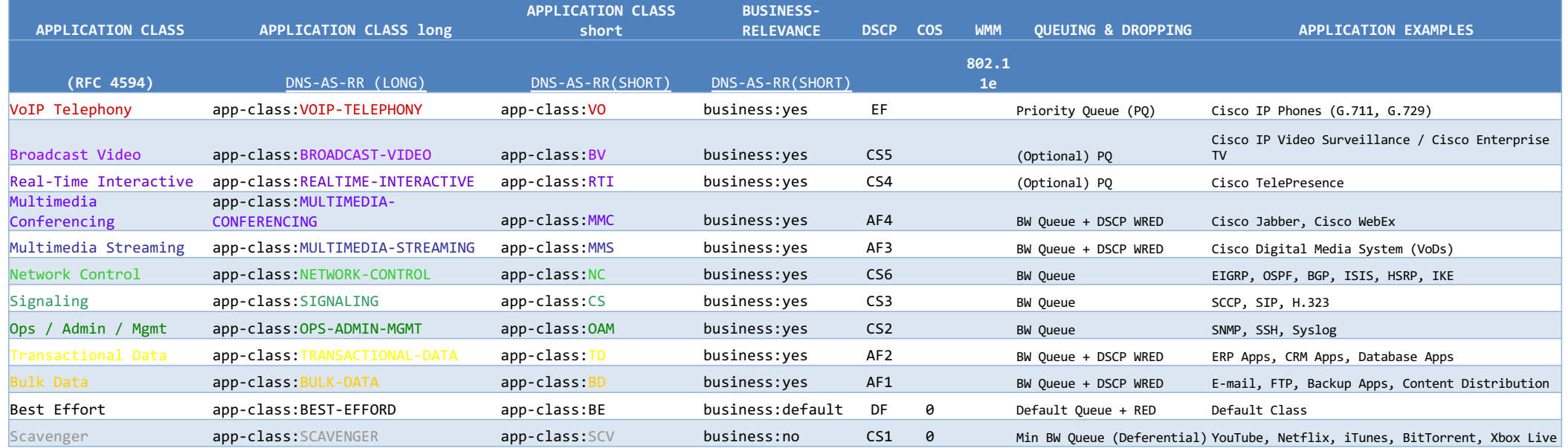

© 2015 Cisco and/or its affiliates. All rights reserved. Cisco Confidential

## Easy QoS Integration

#### **class-map match-all VOICE** match protocol attribute traffic-class voip-telephony match protocol attribute business-relevance business-relevant **class-map match-all BROADCAST-VIDEO** match protocol attribute traffic-class broadcast-video match protocol attribute business-relevance business-relevant **class-map match-all INTERACTIVE-VIDEO** match protocol attribute traffic-class real-time-interact match protocol attribute business-relevance business-r **class-map match-all MULTIMEDIA-CONFERENCING** match protocol attribute traffic-class multimedia-q match protocol attribute business-relevance busines **class-map match-all MULTIMEDIA-STREAMING** match protocol attribute traffic-class multimediamatch protocol attribute business-relevance business **class-map match-all SIGNALING** match protocol attribute traffic-class signali match protocol attribute business-relevance **class-map match-all NETWORK-CONTROL** match protocol attribute traffic-class network-control match protocol attribute business-relevance business-relevant **class-map match-all NETWORK-MANAGEMENT** match protocol attribute traffic-class ops-admin-mgmt match protocol attribute business-relevance business-relevant **class-map match-all TRANSACTIONAL-DATA class-map match-all SCAVENGER** match protocol attribute business-relevance business-irrelevant **policy-map MARKING class VOICE** set dscp ef **class BROADCAST-VIDEO** set dscp cs5 **class INTERACTIVE-VIDEO** t dscp cs4 **class MULTIMEDIA-CONFERENCING**  $sn$  af41 **class MULTIMEDIA-STREAMING**  $a + 31$ **class SIGNALING**  $cs3$ **CONTROL** set de la cs6 **class NETWORK-MANAGEMENT** set dscp cs2 **class SCAVENGER** set dscp cs1 **class class-default** set dscp default DNS-AS Metadata: www.dns-as.org TXT "CISCO-CLS=app-name:HTTP|app-class:T<br>| wolfgang.dns-as.org TXT "CISCO-CLS=app-name:WOLFGANG|app-cla TXT "CISCO-CLS=app-name:WOLFGANG| "CISCO-CLS=app-name:WOLFGANG|**app-class:NC**" magically allows "wolfgang.dns-as.org" to sneak underneath class-map **NETWORK-CONTROL** With ZERO configuration

**CISCO** 

© 2015 Cisco and/or its affiliates. All rights reserved. Cisco Confidential

Worldwide Sales Strategy & Operations 3

Sales & Partner Training

# DNS-AS – Switches (no NBAR)

© 2015 Cisco and/or its affiliates. All rights reserved. Cisco Confidential

## Catalyst 4k / Catalyst 2k

#### DNS-AS Classification & Marking Policy Example (Part 1 of 3)

#### **! class-map match-all VOICE match protocol attribute traffic-class voip-telephony match protocol attribute business-relevance business-relevant class-map match-all BROADCAST-VIDEO match protocol attribute traffic-class broadcast-video match protocol attribute business-relevance business-relevant class-map match-all REAL-TIME-INTERACTIVE match protocol attribute traffic-class real-time-interactive match protocol attribute business-relevance business-relevant class-map match-all MULTIMEDIA-CONFERENCING match protocol attribute traffic-class multimedia-conferencing match protocol attribute business-relevance business-relevant class-map match-all MULTIMEDIA-STREAMING match protocol attribute traffic-class multimedia-streaming match protocol attribute business-relevance business-relevant class-map match-all SIGNALING match protocol attribute traffic-class signaling match protocol attribute business-relevance business-relevant class-map match-all NETWORK-CONTROL** match policy-map INGRESS-MARKING<br>**protocol attribute traffic-control** match protocol attribute business-relevance business-relevant protocol attribute business-relevance business-relevant<br>The class was watched all autoooc vote vieres class-map match-all AUTOQOS\_VOIP\_VIDEO **match protocol attribute traffic-class ops-admin-mgmt** ma class-map match-all AUTOQOS\_VOIP\_VOICE  $\blacksquare$ **class-match-cos 5** ma class-map match-all AUTOQOS\_VOIP\_SIG  $\blacksquare$ **match protocol attribute business-relevance business-relevant match cos 3**  cla **match protocol attribute traffic-class bulk-data match protocol attribute business-relevance business-relevant class-map match-all SCAVENGER match protocol attribute business-relevance business-irrelevant ! ! match cos 4 !**

Same 'holy grail' classification policy as on other router/switch platforms

Same 'holy grail' marking policy as on other router/switch platforms

Small extension of the trust boundary for voice and video

#### **policy-map INGRESS-MARKING class VOICE set dscp ef class BROADCAST-VIDEO set dscp cs5 class REAL-TIME-INTERACTIVE set dscp cs4 class MULTIMEDIA-CONFERENCING set dscp af41 class MULTIMEDIA-STREAMING set dscp af31 class SIGNALING set dscp cs3 class NETWORK-CONTROL set dscp cs6 class NETWORK-MANAGEMENT set dscp cs2 class TRANSACTIONAL-DATA set dscp af21 class BULK-DATA set dscp af11 class SCAVENGER set dscp cs1 class class-default set dscp default**

**!**

**!**

Sales & Partner Training Worldwide Sales Strategy & Operations

**CISCO** 

© 2015 Cisco and/or its affiliates. All rights reserved. Cisco Confidential

## Catalyst 4k / Catalyst 2k

### DNS-AS Classification & Marking Policy Example (Part 2 of 3)

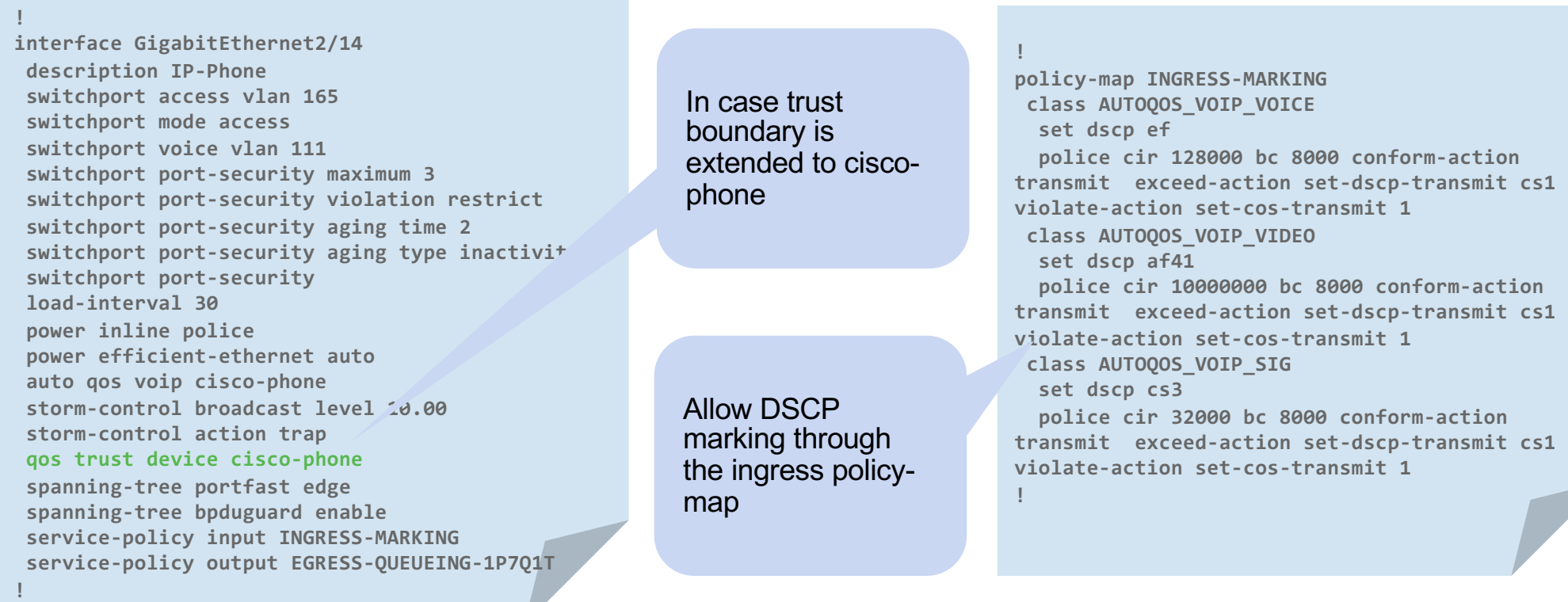

#### altalia. **CISCO**

© 2015 Cisco and/or its affiliates. All rights reserved. Cisco Confidential

## Catalyst 4k / Catalyst 2k

### DNS-AS Classification & Marking Policy Example (Part 3 of 3)

Configures basic DNS info

**!**

**!**

**!**

**ip domain round-robin ip domain-list toocoolforyou.net ip domain-lookup source-interface Loopback0 ip domain-name toocoolforyou.net ip name-server 192.168.167.244 ip name-server 192.168.168.244 !**

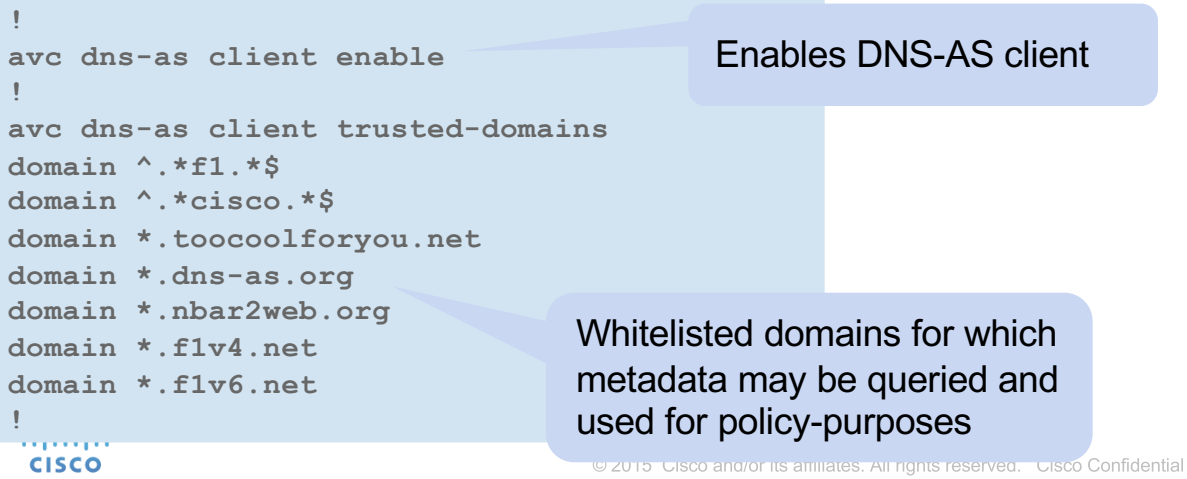

DNS-AS snooping capability enabled by service-policy input

**interface range TenGigabitEthernet2/1-40 service-policy input INGRESS-MARKING service-policy output EGRESS-QUEUEING-1P7Q1T**

# DNS-AS – Routers (with NBAR)

© 2015 Cisco and/or its affiliates. All rights reserved. Cisco Confidential

## ASR1k / ISR4k / CSR1kv

#### DNS-AS Classification & Marking Policy Example (Part 1 of 2)

#### !

class-map match-all VOICE match protocol attribute traffic-class voip-telephony match protocol attribute business-relevance business-relevant class-map match-all BROADCAST-VIDEO match protocol attribute traffic-class broadcast-video match protocol attribute business-relevance business-relevant class-map match-all REAL-TIME-INTERACTIVE match protocol attribute traffic-class real-time-interactive match protocol attribute business-relevance business-relevant class-map match-all MULTIMEDIA-CONFERENCING match protocol attribute traffic-class multimedia-conferencing match protocol attribute business-relevance business-relevant class-map match-all MULTIMEDIA-STREAMING match protocol attribute traffic-class multimedia-streaming match protocol attribute business-relevance business-relevant class-map match-all SIGNALING match protocol attribute traffic-class signaling match protocol attribute business-relevance business-relevant class-map match-all NETWORK-CONTROL match protocol attribute traffic-class network-control match protocol attribute business-relevance business-relevant class-map match-all NETWORK-MANAGEMENT match protocol attribute traffic-class ops-admin-mgmt match protocol attribute business-relevance business-relevant class-map match-all TRANSACTIONAL-DATA match protocol attribute traffic-class transactional-data match protocol attribute business-relevance business-relevant class-map match-all BULK-DATA match protocol attribute traffic-class bulk-data match protocol attribute business-relevance business-relevant class-map match-all SCAVENGER match protocol attribute business-relevance business-irrelevant ! **CISCO** 

Same 'holy grail' classification policy as on other router/switch platforms

Same 'holy grail' marking policy as on other router/switch platforms

#### !

**!**

policy-map INGRESS-MARKING class VOICE set dscp ef class BROADCAST-VIDEO set dscp cs5 class REAL-TIME-INTERACTIVE set dscp cs4 class MULTIMEDIA-CONFERENCING set dscp af41 class MULTIMEDIA-STREAMING set dscp af31 class SIGNALING set dscp cs3 class NETWORK-CONTROL set dscp cs6 class NETWORK-MANAGEMENT set dscp cs2 class TRANSACTIONAL-DATA set dscp af21 class BULK-DATA set dscp af11 class SCAVENGER set dscp cs1 class class-default set dscp default

© 2015 Cisco and/or its affiliates. All rights reserved. Cisco Confidential

## ASR1k / ISR4k / CSR1kv

**!**

**CISCO** 

### DNS-AS Classification & Marking Policy Example (Part 2 of 2)

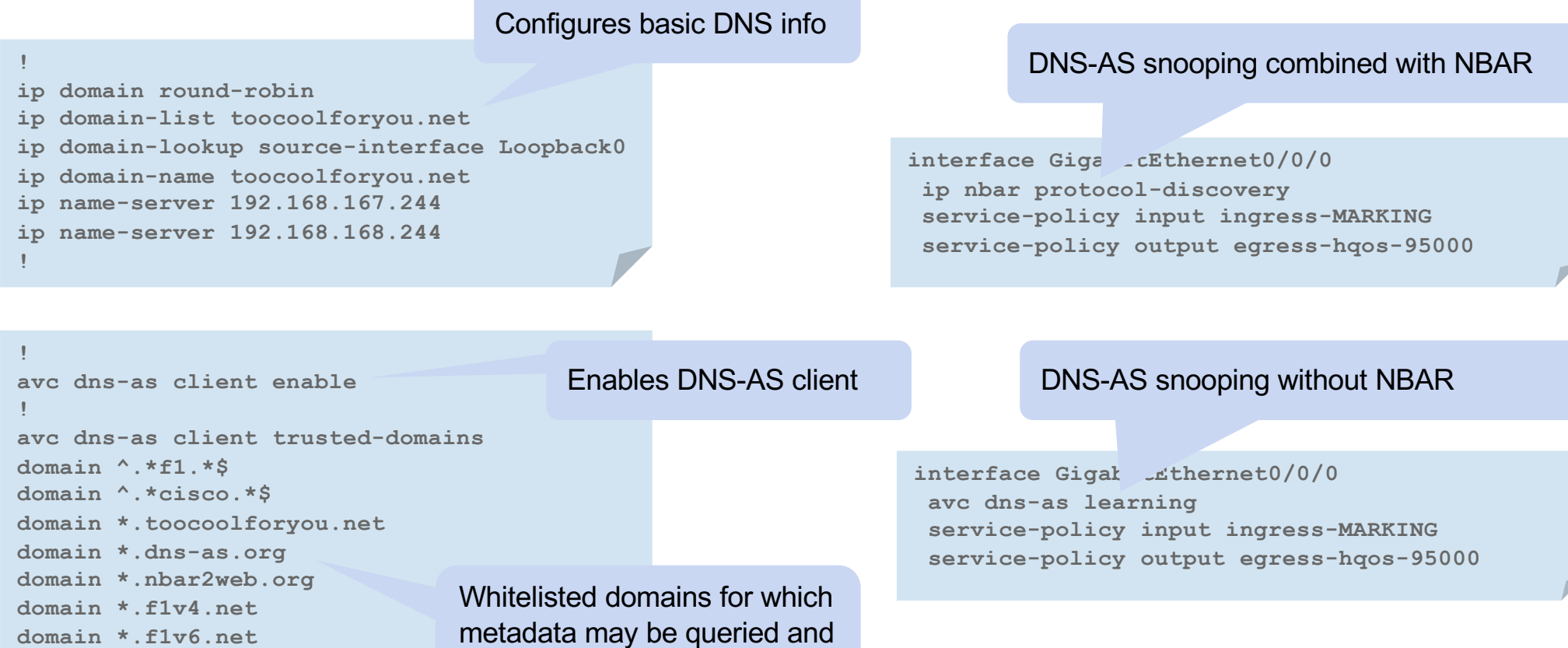

used for policy-purposes

CZUT5 UISCO and/or its anniates. All rights reserved. UISCO Confidential

# Program Plans & Milestones

abah. **CISCO** 

© 2015 Cisco and/or its affiliates. All rights reserved. Cisco Confidential

## DNS-AS Platform Plans & Milestones

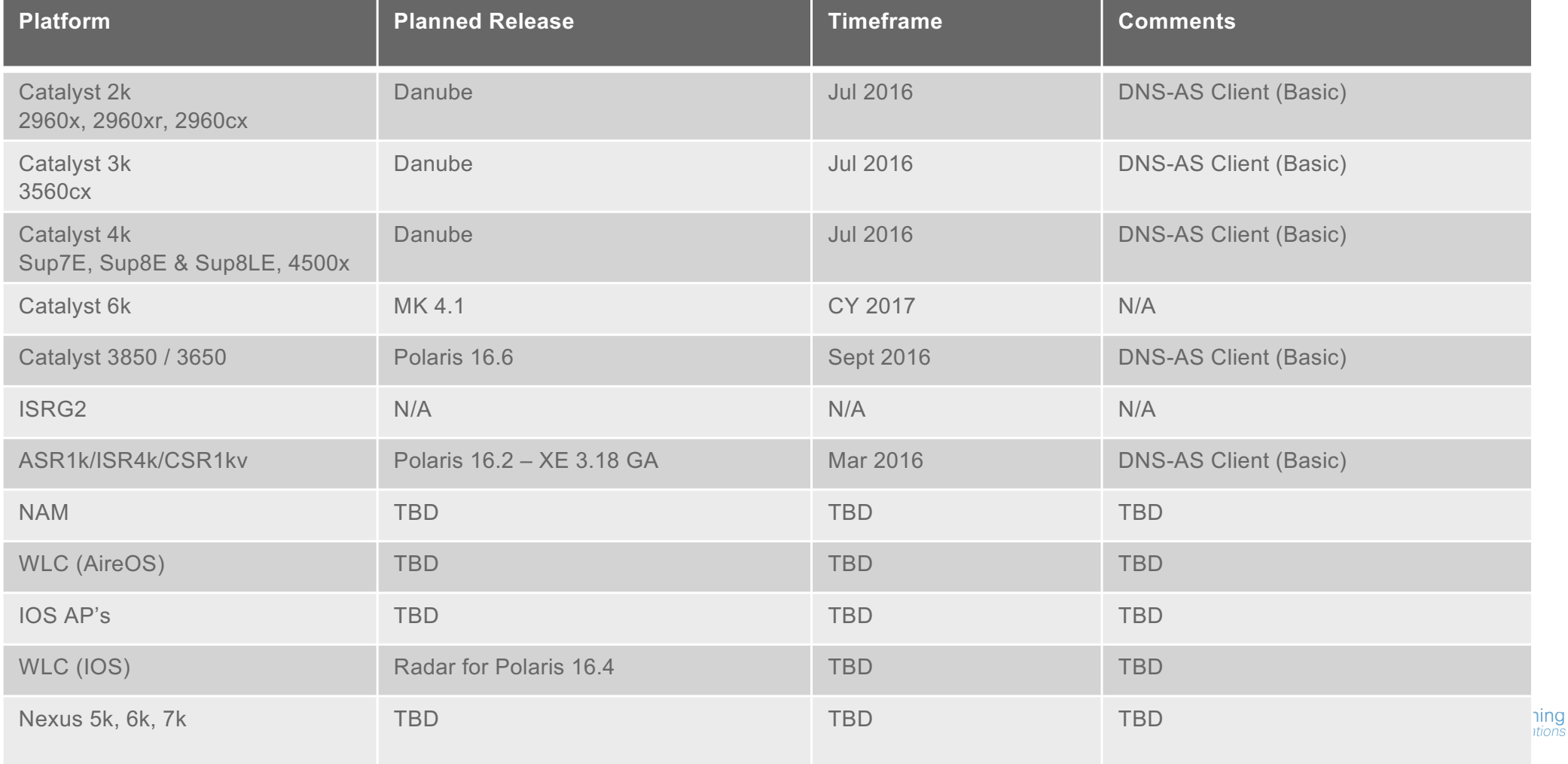

## DNS-AS Visualization

### DNS-AS Binding table into Prime Infrastructure and LiveAction

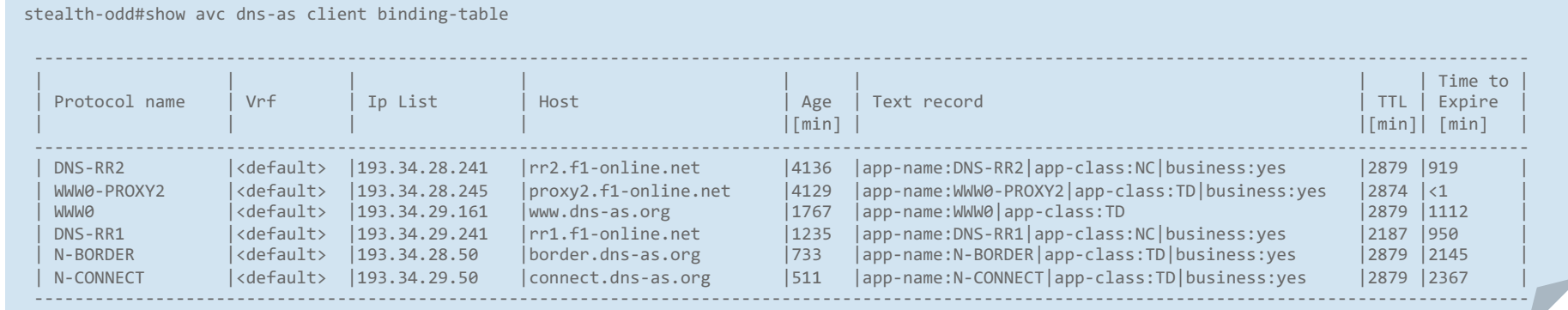

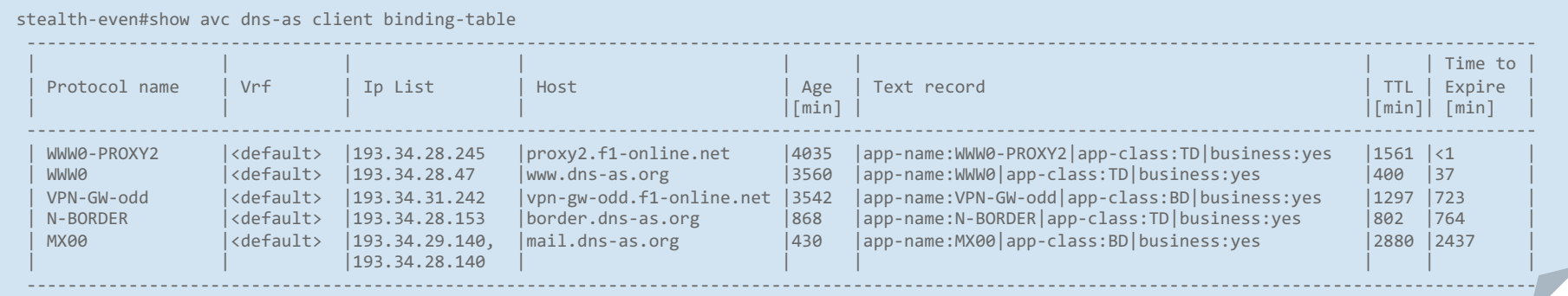

altalia. **CISCO** 

© 2015 Cisco and/or its affiliates. All rights reserved. Cisco Confidential

## DNS-AS & PI Visualization per https app

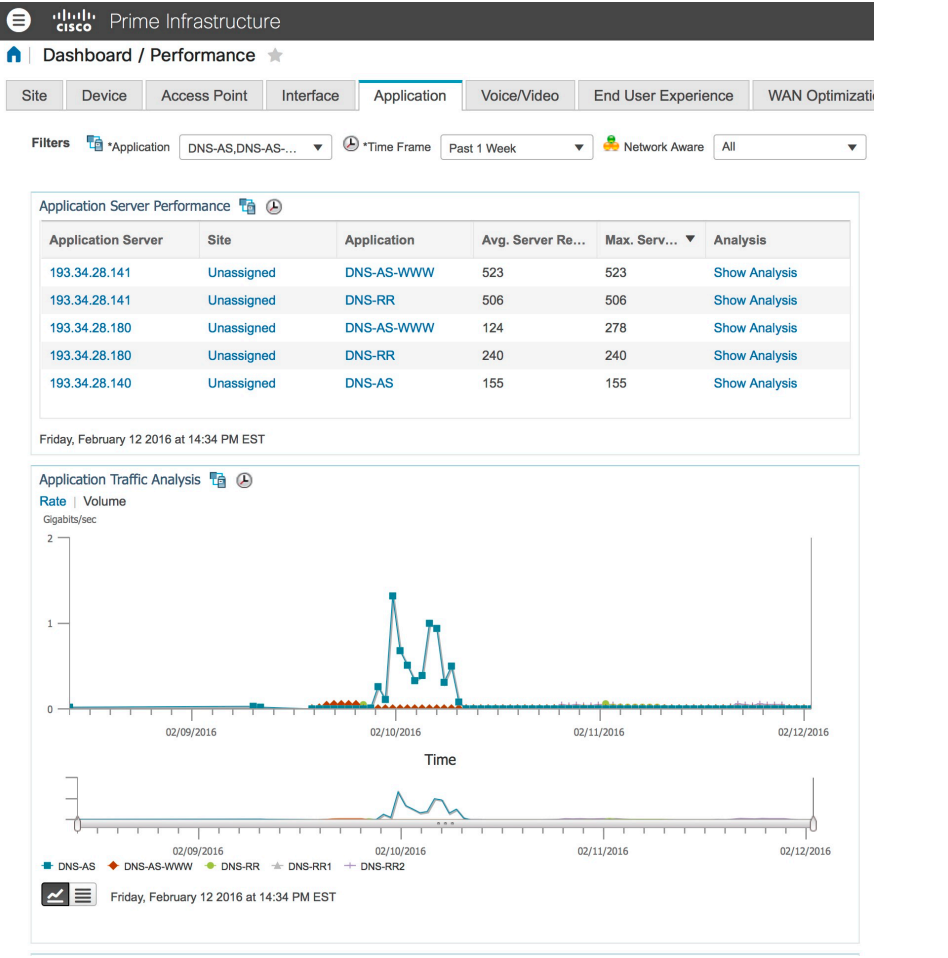

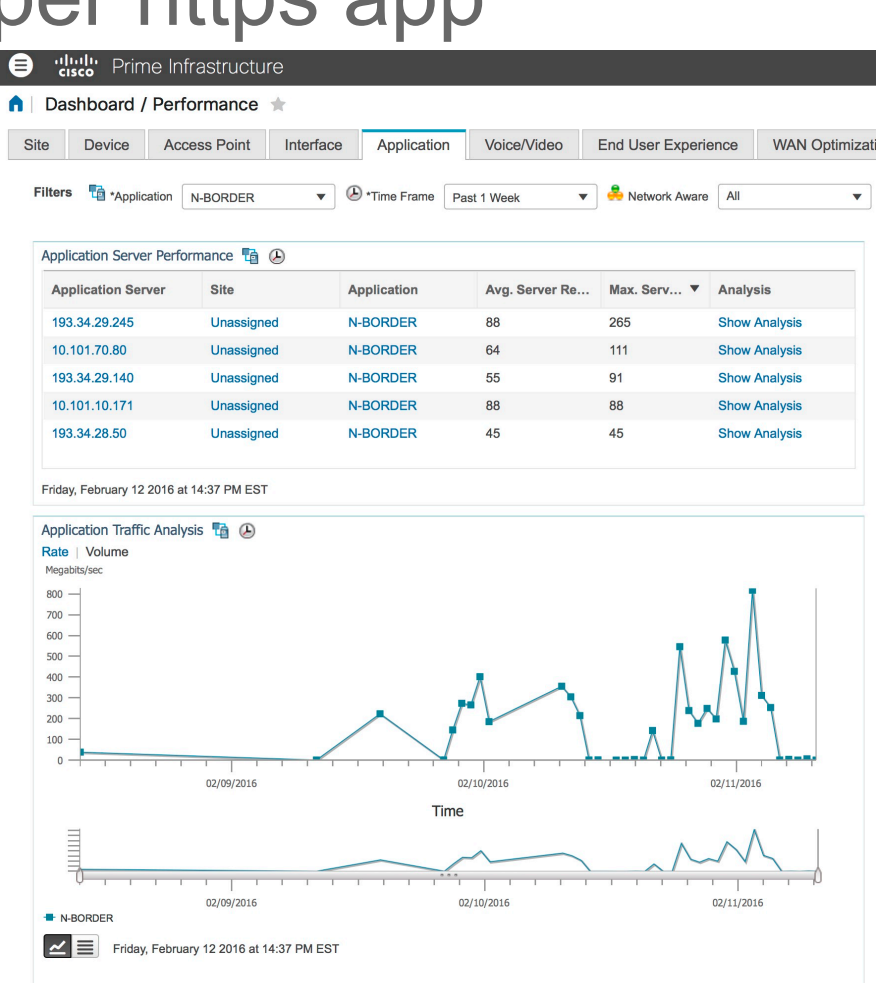

#### aludu. **CISCO**

© 2015 Cisco and/or its affiliates. All rights reserved. Cisco Confidential

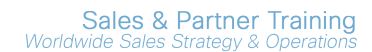

## DNS-AS & LiveAction Visualization per https app

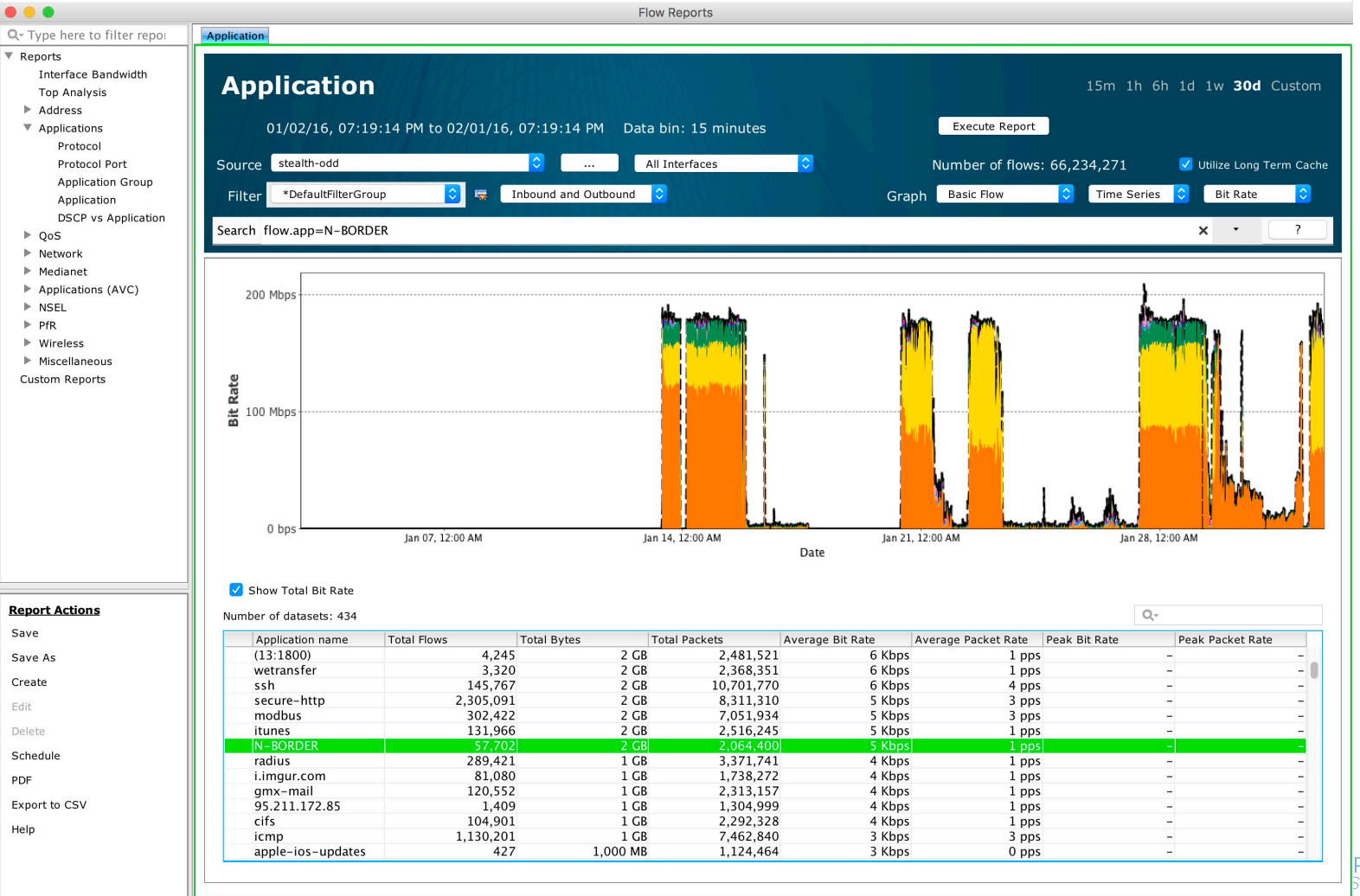

altala. **CISCO** 

**Partner Training** Strategy & Operations

# KÖSZÖNÖM A FIGYELMET

# https://www.dns-as.org

aludu. **CISCO** 

© 2015 Cisco and/or its affiliates. All rights reserved. Cisco Confidential